# **D01JAF – NAG Fortran Library Routine Document**

**Note.** Before using this routine, please read the Users' Note for your implementation to check the interpretation of bold italicised terms and other implementation-dependent details.

# **1 Purpose**

D01JAF attempts to evaluate an integral over an *n*-dimensional sphere  $(n = 2, 3, \text{ or } 4)$ , to a userspecified absolute or relative accuracy, by means of a modified Sag-Szekeres method. The routine can handle singularities on the surface or at the centre of the sphere, and returns an error estimate.

# **2 Specification**

```
SUBROUTINE D01JAF(F, NDIM, RADIUS, EPSA, EPSR, METHOD, ICOORD,
1 RESULT, ESTERR, NEVALS, IFAIL)
INTEGER NDIM, METHOD, ICOORD, NEVALS, IFAIL
real F, RADIUS, EPSA, EPSR, RESULT, ESTERR
EXTERNAL F
```
# **3 Description**

This routine calculates an approximation to the n-dimensional integral

$$
I = \int \dots \int_S F(x_1, \dots, x_n) dx_1 \dots dx_n, \ \ 2 \le n \le 4,
$$

where  $S$  is the hypersphere

$$
\sqrt{(x_1^2 + \ldots + x_n^2)} \le \alpha < \infty
$$

(the integrand function may also be defined in spherical co-ordinates). The algorithm is based on the Sag-Szekeres method [1], applying the product trapezoidal formula after a suitable radial transformation. An improved transformation technique is developed: depending on the behaviour of the function and on the required accuracy, different transformations can be used, some of which are 'double exponential', as defined by Takahasi and Mori [2]. The resulting technique allows the routine to deal with integrand singularities on the surface or at the centre of the sphere. When the estimated error of the approximation with mesh size h is larger than the tolerated error, the trapezoidal formula with mesh size  $h/2$  is calculated. A drawback of this method is the exponential growth of the number of function evaluations in the successive approximations (this number grows with a factor  $\approx 2^n$ ). This introduces the restriction  $n \leq 4$ . Because the convergence rate of the successive approximations is normally better than linear, the error estimate is based on the linear extrapolation of the difference between the successive approximations [3, 4]. For further details of the algorithm, see Roose and de Doncker [4].

# **4 References**

- **[1]** Sag T W and Szekeres G (1964) Numerical evaluation of high-dimensional integrals Math. Comput. **18** 245–253
- **[2]** Takahasi H and Mori M (1974) Double Exponential Formulas for Numerical Integration **9** Publ. RIMS, Kyoto University 721–741
- **[3]** Robinson I and de Doncker E (1981) Automatic computation of improper integrals over a bounded or unbounded planar region Computing **27** 89–284
- **[4]** Roose D and de Doncker E (1981) Automatic integration over a sphere J. Comput. Appl. Math. **7** 203–224

# **5 Parameters**

**1:** F — *real* FUNCTION, supplied by the user. External Procedure

F must return the value of the integrand  $f$  at a given point.

Its specification is:

### *real* FUNCTION F(NDIM, X) INTEGER NDIM *real* X(NDIM)

**1:** NDIM — INTEGER  $Input$ 

On entry: the number of dimensions of the integral,  $n$ .

**2:** X(NDIM) — *real* array Input On entry: the co-ordinates of the point at which the integrand must be evaluated. These co-ordinates are given in Cartesian or spherical polar form according to the value of ICOORD (see below).

## See also Section 8.

F must be declared as EXTERNAL in the (sub)program from which D01JAF is called. Parameters denoted as Input must **not** be changed by this procedure.

## **2:** NDIM — INTEGER Input

On entry: the dimension of the sphere,  $n$ .

Constraint:  $2 \leq N$ DIM  $\leq 4$ .

## **3:** RADIUS — *real* Input

On entry: the radius of the sphere,  $\alpha$ .

Constraint: RADIUS  $\geq 0.0$ .

## **4:** EPSA — *real* Input

On entry: the requested absolute tolerance. If  $EPSA < 0.0$ , its absolute value is used. See Section 7.

## **5:** EPSR — *real* Input

On entry: the requested relative tolerance. If EPSR  $< 0.0$ , its absolute value is used. If EPSR  $< 10 \times$ (*machine precision*), the latter value is used as EPSR by the routine. See Section 7.

## **6:** METHOD — INTEGER  $Input$

On entry: METHOD must specify the transformation to be used by the routine. The choice depends on the behaviour of the integrand and on the required accuracy.

For well-behaved functions and functions with mild singularities on the surface of the sphere only:

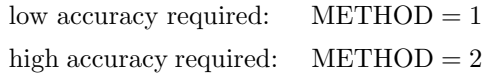

for functions with severe singularities on the surface of the sphere only:

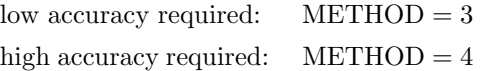

(in this case ICOORD must be set to 2, and the function defined in special spherical co-ordinates).

For functions with a singularity at the centre of the sphere (and possibly with singularities on the surface as well):

low accuracy required:  $METHOD = 5$ high accuracy required:  $METHOD = 6$ 

METHOD = 0 can be used as a default value and is equivalent to METHOD = 1 if EPSR >  $10^{-6}$ , and to METHOD = 2 if EPSR  $\leq 10^{-6}$ .

The distinction between low and high required accuracies, as mentioned above, depends also on the behaviour of the function. Roughly one may assume the critical value of EPSA and EPSR to be  $10^{-6}$ , but the critical value will be smaller for a well-behaved integrand and larger for an integrand with severe singularities.

 $Suggested\ value: \text{METHOD} = 0.$ 

Constraint:  $0 \leq \text{METHOD} \leq 6$ . If ICOORD = 2, METHOD = 3 or 4.

## **7:** ICOORD — INTEGER Input

On entry: ICOORD must specify which kind of co-ordinates are used in the user-supplied function F.

 $\text{ICOOD} = 0$ ,

Cartesian co-ordinates  $x_i$ , for  $i = 1, 2, \ldots, n$ .  $ICOOD = 1$ ,

spherical co-ordinates (see Section 8.2):  $X(1) = \rho$ ;  $X(i) = \theta_{i-1}$ , for  $i = 2, 3, \ldots, n$ .  $ICOOD = 2$ ,

special spherical polar co-ordinates (see Section 8.3), with the additional transformation  $\rho = \alpha - \lambda$ :  $X(1) = \lambda = \alpha - \rho$ ;  $X(i) = \theta_{i-1}$ , for  $i = 2, 3, ..., n$ .

Constraint:  $\text{ICOORD} = 0$ , 1 or 2. If  $\text{METHOD} = 3$  or 4,  $\text{ICOORD} = 2$ .

#### **8:** RESULT — *real* Output

On exit: the approximation to the integral.

#### **9:** ESTERR — *real* Output

On exit: an estimate of the modulus of the absolute error.

#### **10:** NEVALS — INTEGER Output

On exit: the number of function evaluations used.

### **11:** IFAIL — INTEGER Input/Output

On entry: IFAIL must be set to  $0, -1$  or 1. Users who are unfamiliar with this parameter should refer to Chapter P01 for details.

On exit: IFAIL = 0 unless the routine detects an error or gives a warning (see Section 6).

For this routine, because the values of output parameters may be useful even if IFAIL  $\neq 0$  on exit, users are recommended to set IFAIL to −1 before entry. **It is then essential to test the value of IFAIL on exit**. To suppress the output of an error message when soft failure occurs, set IFAIL to 1.

# **6 Error Indicators and Warnings**

Errors or warnings specified by the routine:

 $IFAIL = 1$ 

The required accuracy cannot be achieved within a limiting number of function evaluations (which is set by the routine).

 $IFAIL = 2$ 

The required accuracy cannot be achieved because of round-off error.

 $IFAIL = 3$ 

The required accuracy cannot be achieved because the maximum accuracy with respect to the machine constants X02AJF and X02AMF has been attained. If this maximum accuracy is rather low (compared with X02AJF), the cause of the problem is a severe singularity on the boundary or at the centre of the sphere. If  $METHOD = 0$ , 1 or 2, then setting  $METHOD = 3$  or 4 may help.

 $IFAIL = 4$ 

On entry, NDIM  $< 2$  or  $> 4$ , or RADIUS  $< 0.0$ , or  $METHOD < 0$  or  $> 6$ , or  $ICOORD < 0$  or  $> 2$ , or  $ICOORD = 2$  and METHOD  $\neq 3$  or 4, or METHOD = 3 or 4 and ICOORD  $\neq$  2.

No calculations have been performed. RESULT and ESTERR are set to 0.0.

# **7 Accuracy**

The user can specify an absolute and/or a relative tolerance, setting EPSA and EPSR. The routine attempts to calculate an approximation RESULT such that

 $|I - \text{RESULT}| \leq \max\{\text{EPSA}, \text{EPSR} \times |I|\}.$ 

If  $0 \leq$  IFAIL  $\leq$  3, ESTERR returns an estimate of, but not necessarily a bound for,  $|I - \text{RESULT}|$ .

# **8 Further Comments**

## **8.1 Timing**

Timing depends on the integrand and the accuracy required.

## 8.2 Spherical Polar Co-ordinates

Cartesian co-ordinates are related to the spherical polar co-ordinates by:

$$
x_1 = \rho \sin \theta_1 \dots \sin \theta_{n-2} \cdot \sin \theta_{n-1}
$$
  
\n
$$
x_2 = \rho \sin \theta_1 \dots \sin \theta_{n-2} \cdot \cos \theta_{n-1}
$$
  
\n
$$
x_3 = \rho \sin \theta_1 \dots \cos \theta_{n-2}
$$
  
\n
$$
\vdots
$$
  
\n
$$
\vdots
$$
  
\n
$$
x_n = \rho \cdot \cos \theta_1
$$

where  $0 < \theta_i < \pi$ , for  $i = 1, 2, ..., n - 2$  and  $0 < \theta_{n-1} < 2\pi$ .

## **8.3 Machine Dependencies**

As a consequence of the transformation technique, the severity of the singularities which can be handled by the routine depends on the precision and range of *real* numbers on the machine. METHOD = 3 or 4 must be used when the singularity on the surface is 'severe' in view of the requested accuracy and **machine precision**. In practice one has to set METHOD =  $3$  or 4 if D01JAF terminates with IFAIL = 3 when called with METHOD =  $0, 1$  or 2.

When integrating a function with a severe singular behaviour on the surface of the sphere, the additional transformation  $\rho = \alpha - \lambda$  helps to avoid the loss of significant figures due to round-off error in the calculation of the integration nodes which are very close to the surface. For these points, the value of  $\lambda$ can be computed more accurately than the value of  $\rho$ . Naturally, care must be taken that the function subprogram does not contain expressions of the form  $\alpha - \lambda$ , which could cause a large round-off error in the calculation of the integrand at the boundary of the sphere.

Care should be taken to avoid underflow and/or overflow problems in the function subprogram, because some of the integration nodes used by D01JAF may be very close to the surface or to the centre of the sphere.

Example:

suppose the function

$$
f(\rho) = (1 - \rho^2)^{-0.7}
$$

is to be integrated over the unit sphere, with METHOD =  $3$  or 4. Then ICOORD should be set to 2; the transformation  $\rho = 1 - \lambda$  gives  $f(\rho) = (2\lambda - \lambda^2)^{-0.7}$ ; and F could be coded thus:

 $F = 1.0$  $A = X(1)$ IF  $(A.GT.0.0) F = 1.0/(A*(2.0-A))*0.7$ RETURN

Note that D01JAF ensures that  $\lambda = X(1) > X02AMF$ , but underflow could occur in the computation of  $\lambda^2$ .

# **9 Example**

The program following evaluates the integrals

$$
\int \dots \int_S \frac{1}{\sqrt{1 - \rho^2}} dx_1 \dots dx_n
$$

where  $\rho = \sqrt{\sum_{i=1}^{n}$  $x_i^2$ , and S is the unit sphere of dimension  $n = 2$  or 4.

The exact values (to 12 decimal places) are 6.28318530718 and 13.1594725348.

## **9.1 Program Text**

**Note.** The listing of the example program presented below uses bold italicised terms to denote precision-dependent details. Please read the Users' Note for your implementation to check the interpretation of these terms. As explained in the Essential Introduction to this manual, the results produced may not be identical for all implementations.

- \* D01JAF Example Program Text
- \* Mark 14 Revised. NAG Copyright 1989.
- .. Parameters .. INTEGER NOUT PARAMETER (NOUT=6) .. Local Scalars .. *real* EPSA, EPSR, ESTERR, RADIUS, RELEST, RESULT INTEGER ICOORD, IFAIL, ITEST, METHOD, NDIM, NEVALS

```
* .. Local Arrays ..
     INTEGER ND(2)
* .. External Functions ..
     real F
     EXTERNAL F
* .. External Subroutines ..
    EXTERNAL D01JAF
* .. Data statements ..
    DATA ND/2, 4/* .. Executable Statements ..
     WRITE (NOUT,*) 'D01JAF Example Program Results'
     RADIUS = 1.0e0
     METHOD = 0ICOORD = 1EPSA = 0.0e0
     EPSR = 0.5e-4
     DO 20 ITEST = 1, 2
       NDIM = ND(ITEST)
       IFAIL = 1
*
       CALL D01JAF(F,NDIM,RADIUS,EPSA,EPSR,METHOD,ICOORD,RESULT,
    + ESTERR,NEVALS,IFAIL)
*
        WRITE (NOUT,*)
        IF (IFAIL.NE.0) THEN
          WRITE (NOUT, 99999) 'IFAIL =', IFAIL
          WRITE (NOUT,*)
        END IF
        IF (IFAIL.LE.3) THEN
          RELEST = ESTERR/RESULT
          WRITE (NOUT, 99999) 'Dimension of the sphere =', NDIM
          WRITE (NOUT, 99998) 'Requested relative tolerance =', EPSR
          WRITE (NOUT, 99997) 'Approximation to the integral =', RESULT
          WRITE (NOUT, 99999) 'No. of function evaluations =', NEVALS
          WRITE (NOUT, 99998) 'Estimated relative error =', RELEST
        END IF
  20 CONTINUE
     STOP
*
99999 FORMAT (1X,A,I5)
99998 FORMAT (1X,A,e9.2)
99997 FORMAT (1X,A,F9.5)
     END
*
     real FUNCTION F(NDIM,X)
     .. Scalar Arguments ..
     INTEGER NDIM
* .. Array Arguments ..
     real X(NDIM)
* .. Local Scalars ..
    real A, RHO
* .. Intrinsic Functions ..
     INTRINSIC SQRT
* .. Executable Statements ..
     RHO = X(1)F = 0.0e0
     A = (1.0e0-RHO)*(1.0e0+RHO)
     IF (A.NE.0.0e0) F = 1.0e0/SQRT(A)
```
RETURN END

# **9.2 Program Data**

None.

## **9.3 Program Results**

D01JAF Example Program Results

```
Dimension of the sphere = 2Requested relative tolerance = 0.50E-04Approximation to the integral = 6.28319
No. of function evaluations = 193
Estimated relative error = 0.31E-04Dimension of the sphere = 4Requested relative tolerance = 0.50E-04
Approximation to the integral = 13.16004
No. of function evaluations = 2873
Estimated relative error = 0.40E-04
```